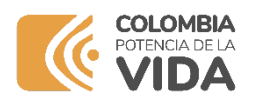

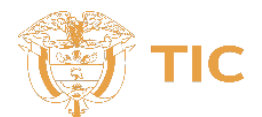

# **@COLCERT**

### **Identificador [Análisis Técnico]**

## **2024-02-22**

# **Análisis Técnico Malware**

**aportada**

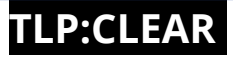

### **Análisis Técnico Malware AsyncRAT W**

- No. INCIDENTE: [COLCERT IN-0221-2879]
- Nivel de Riesgo **ALTO**

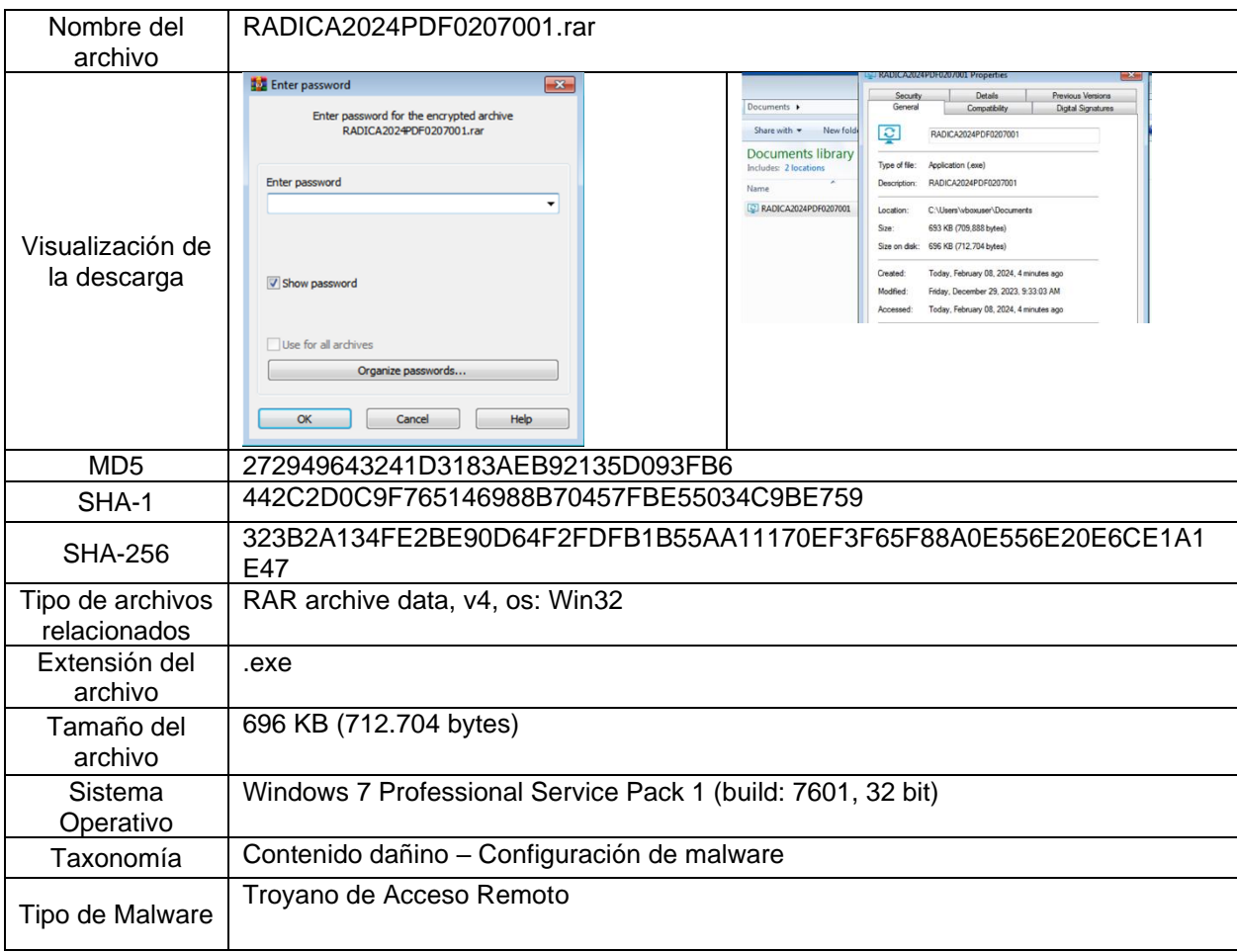

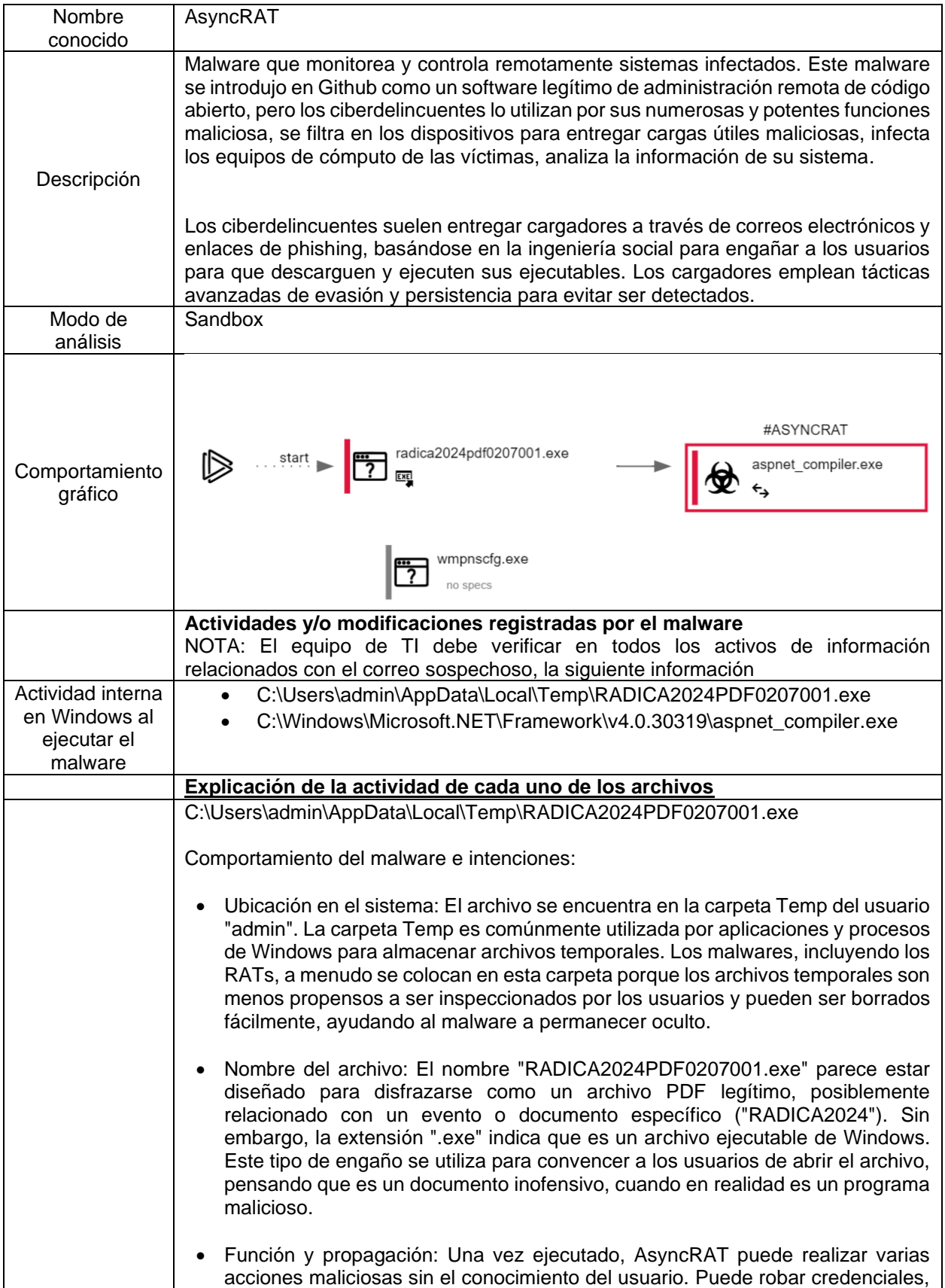

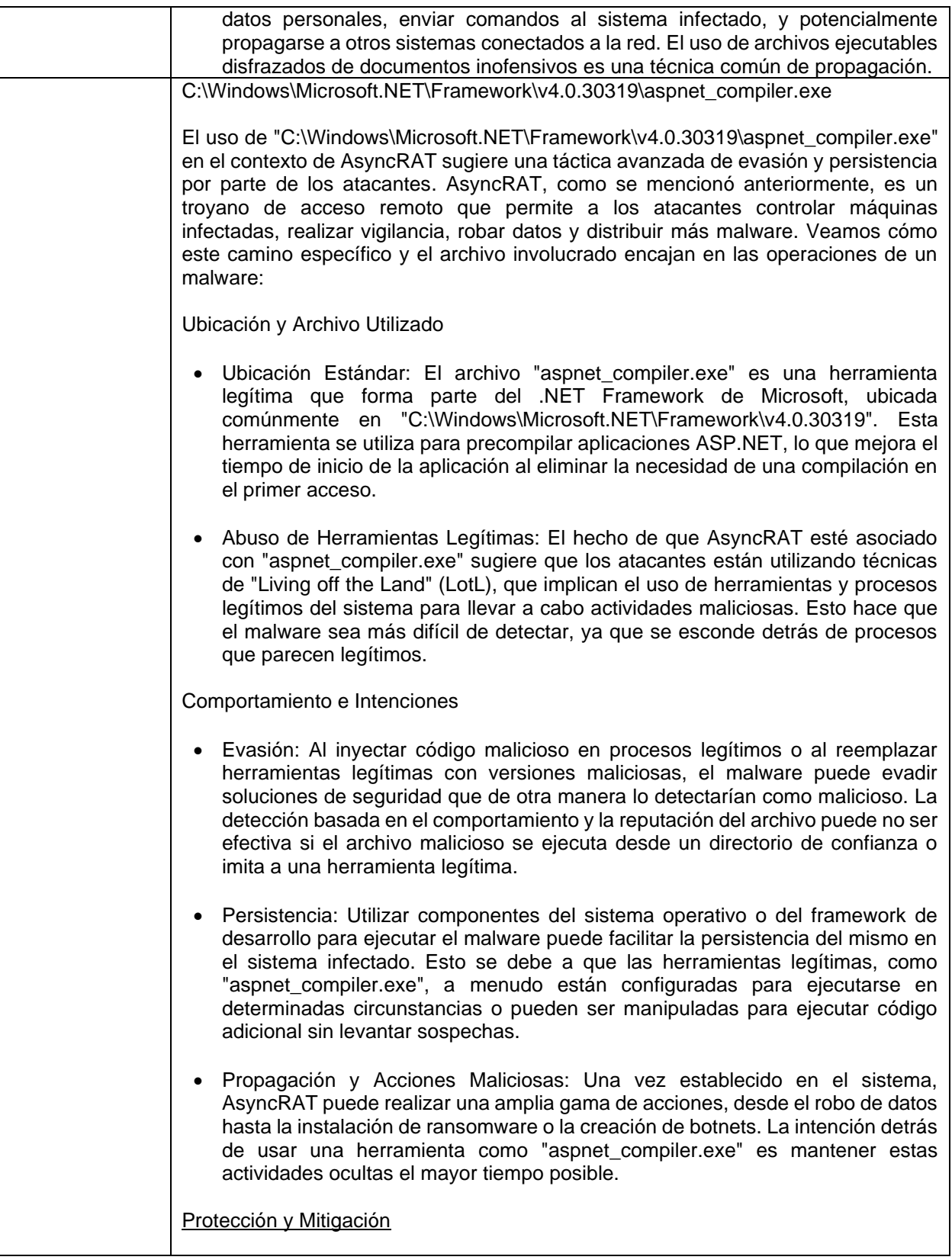

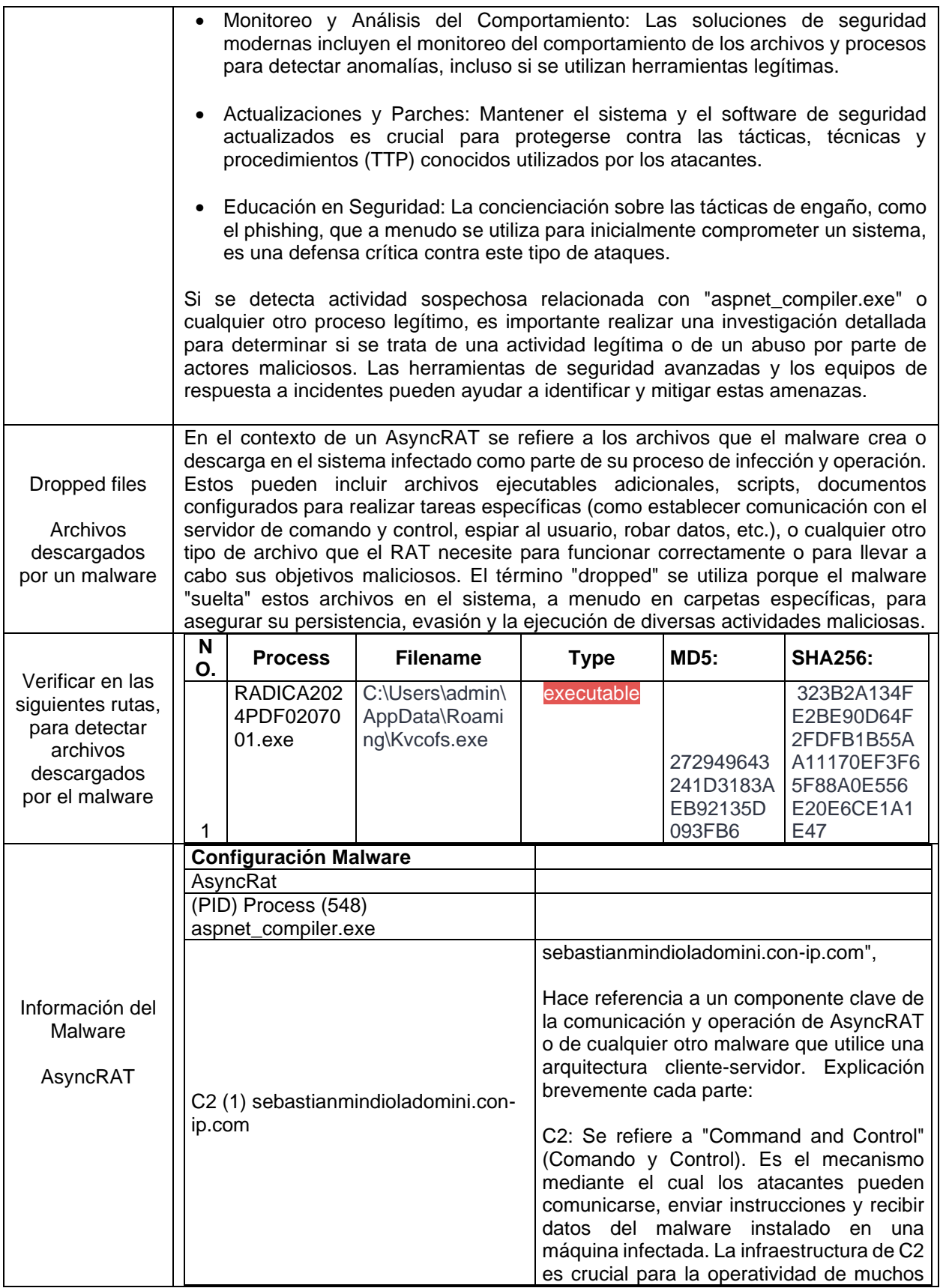

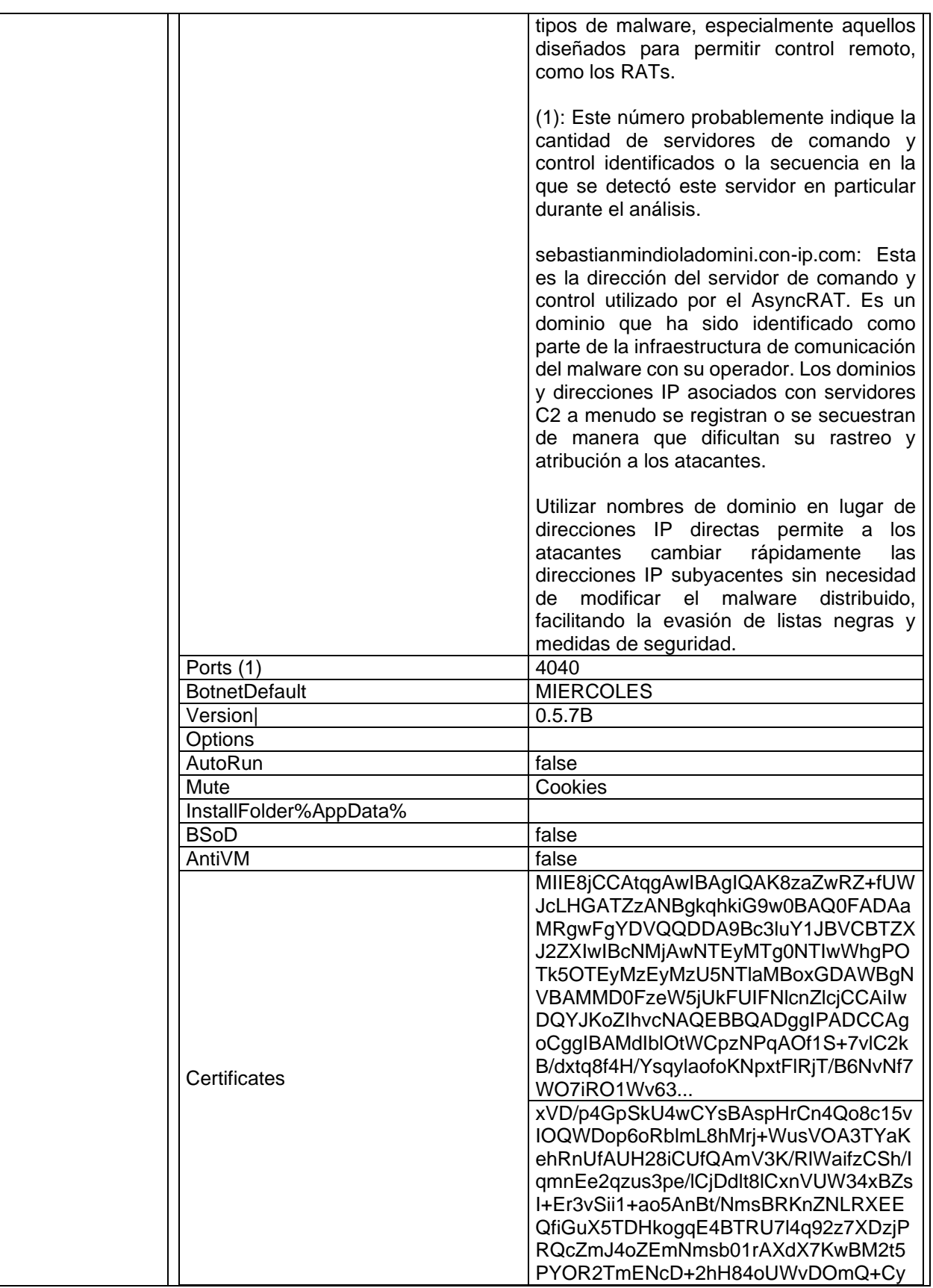

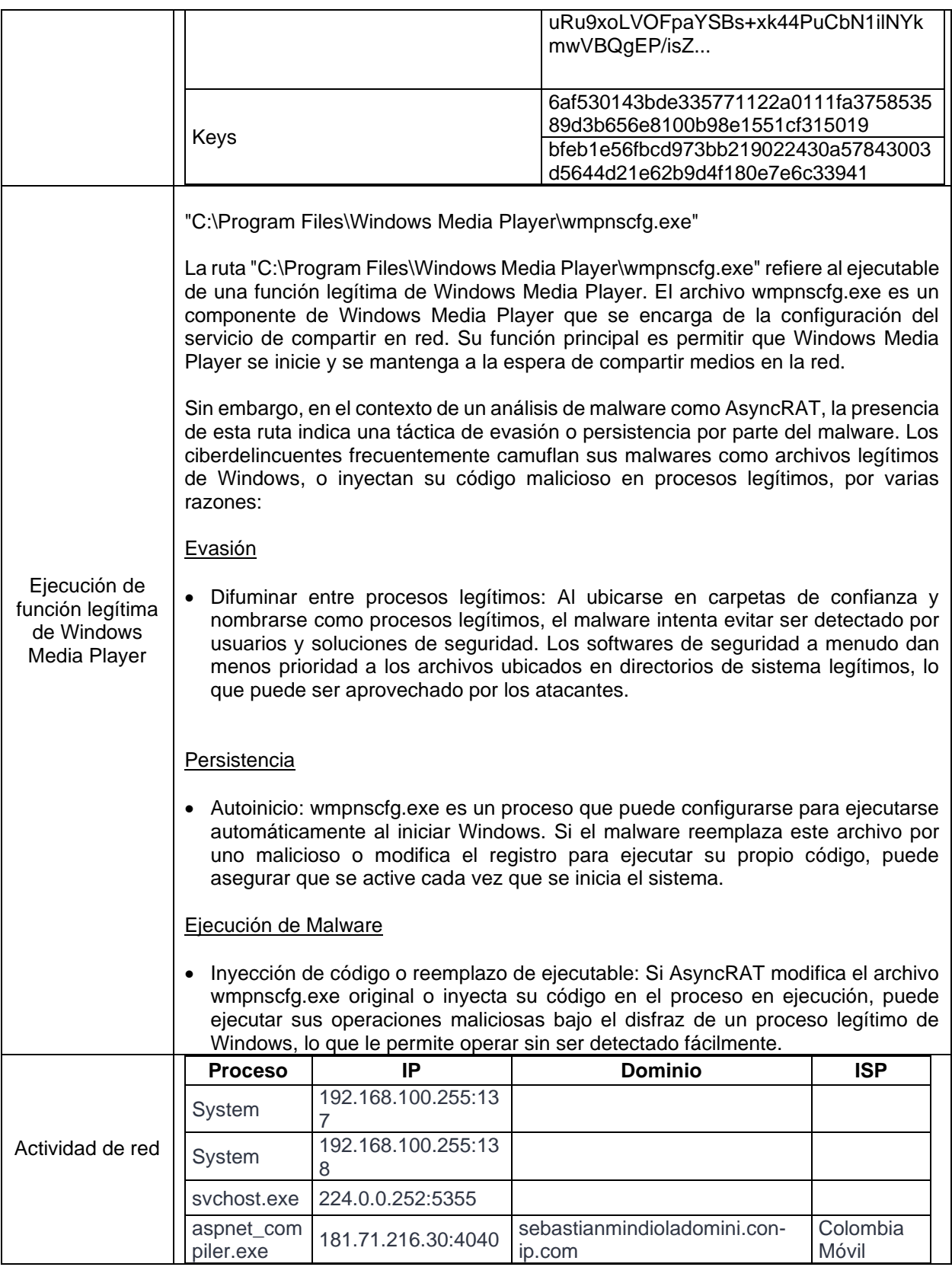

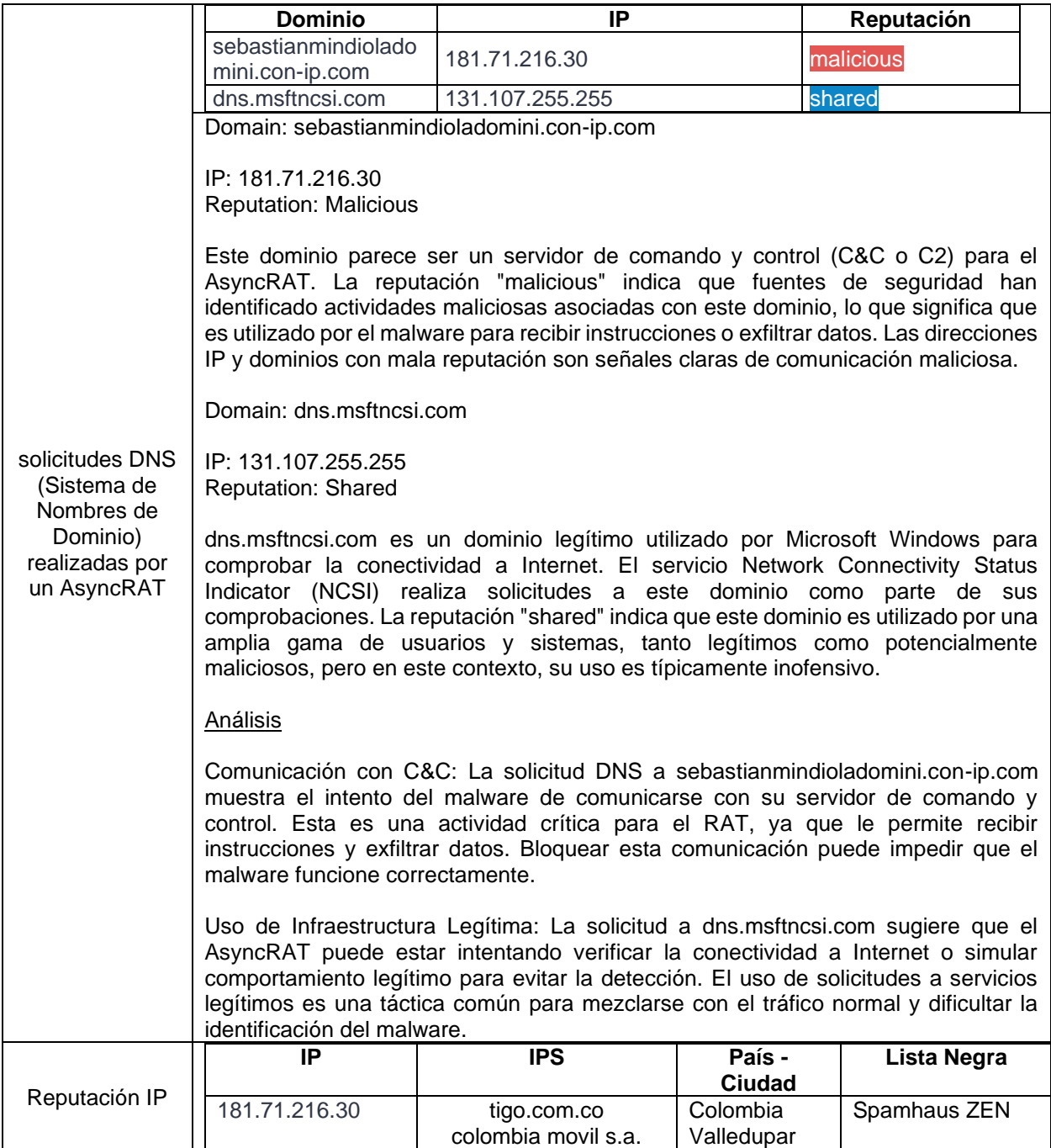

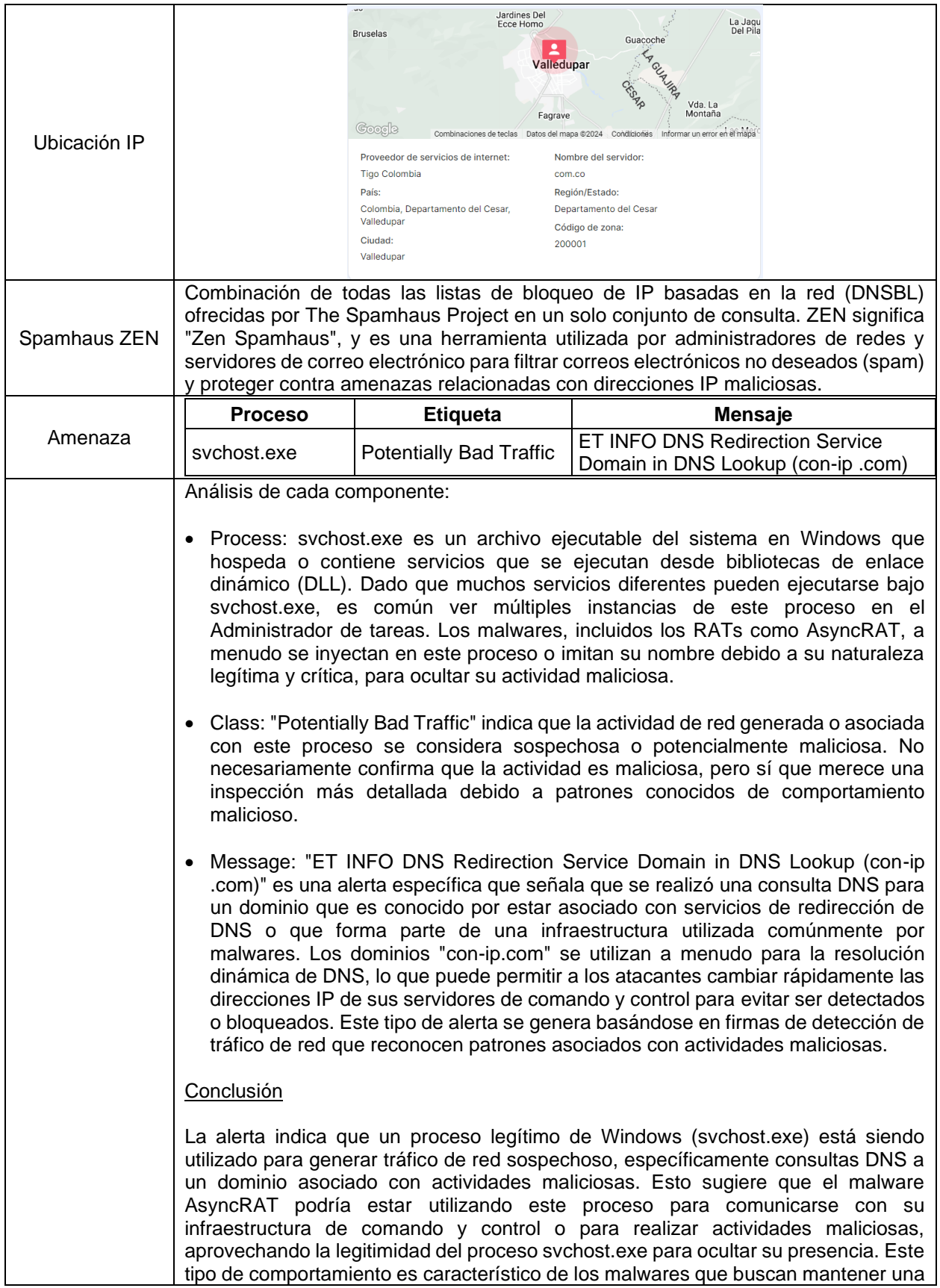

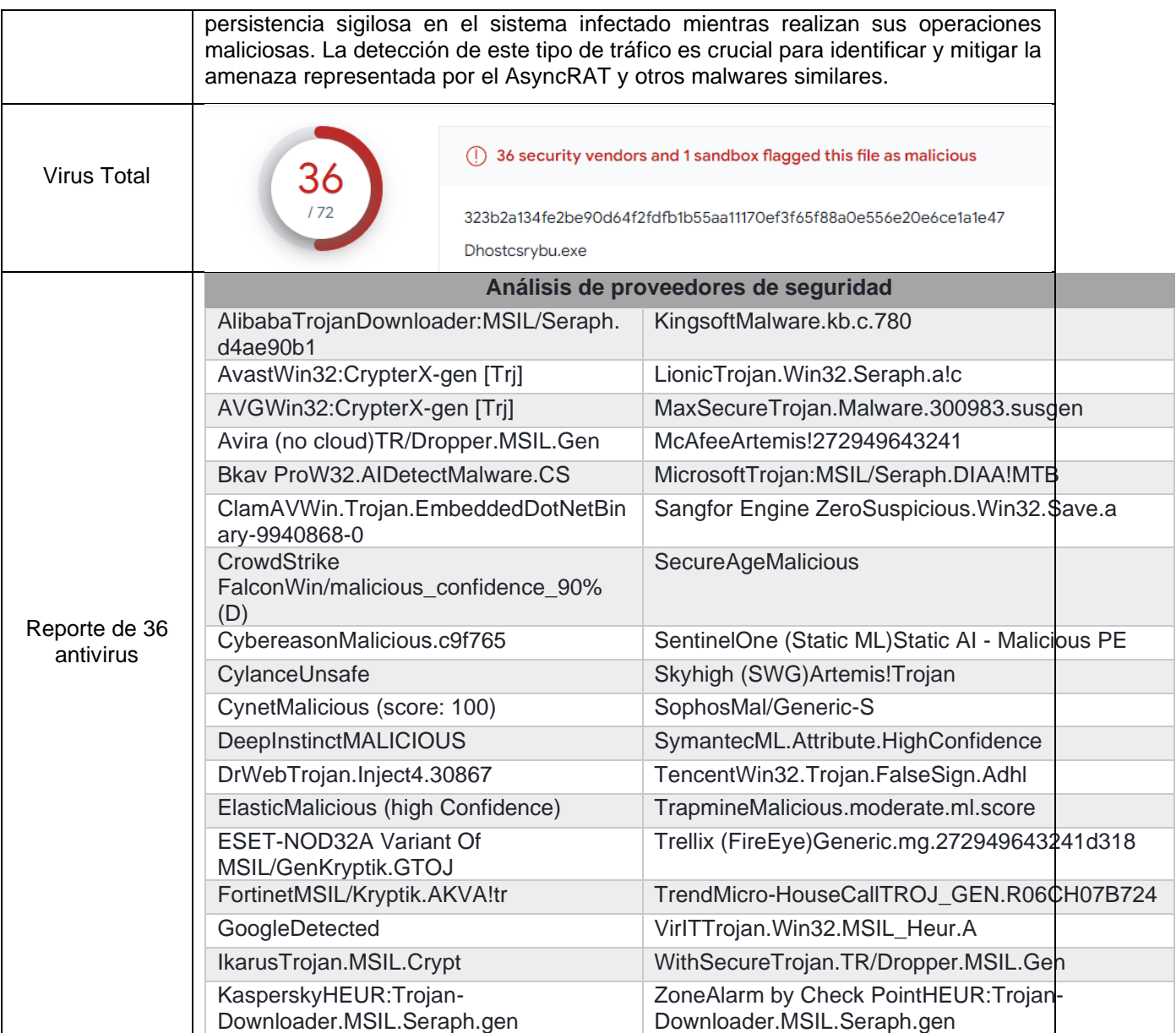

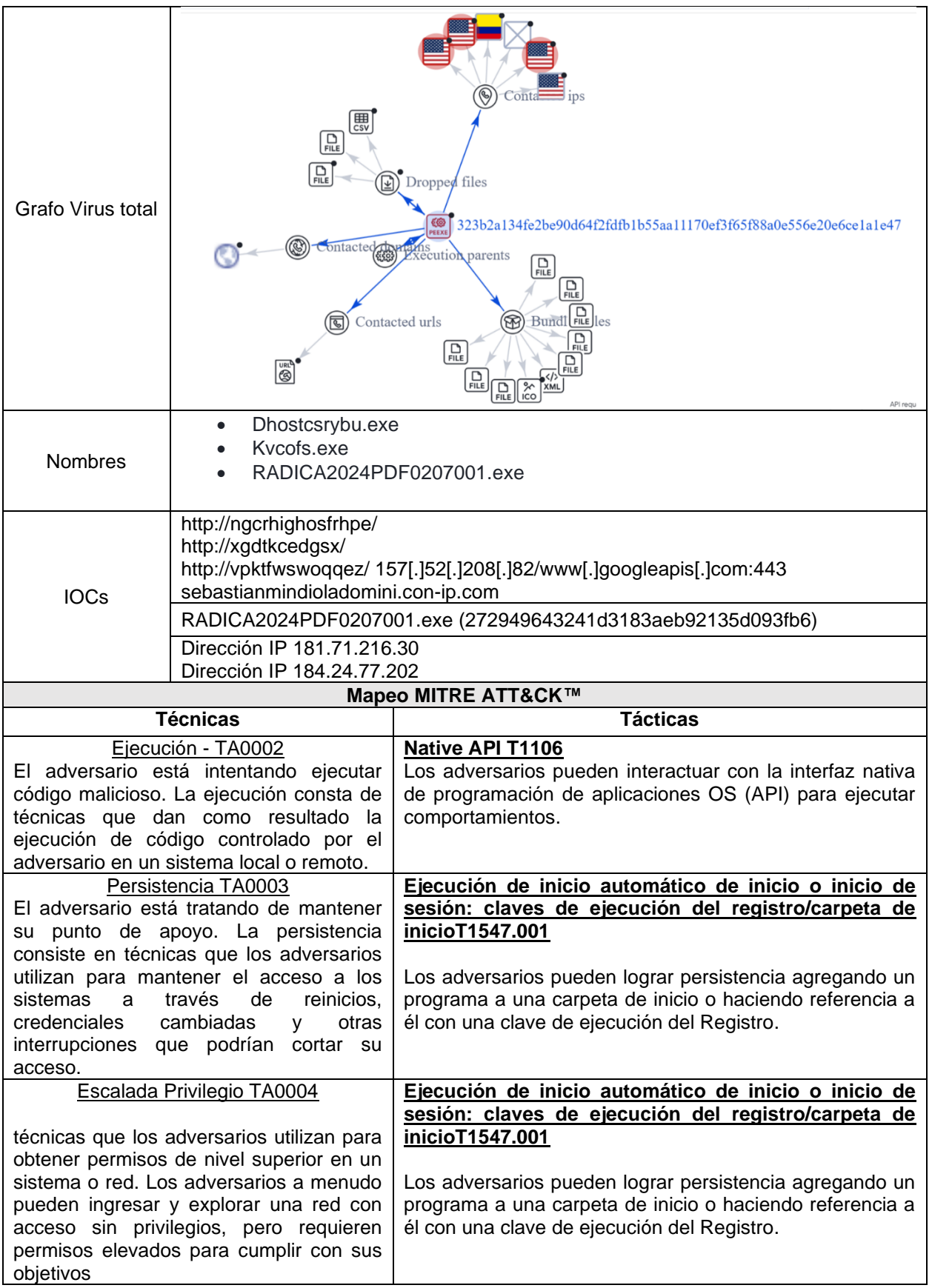

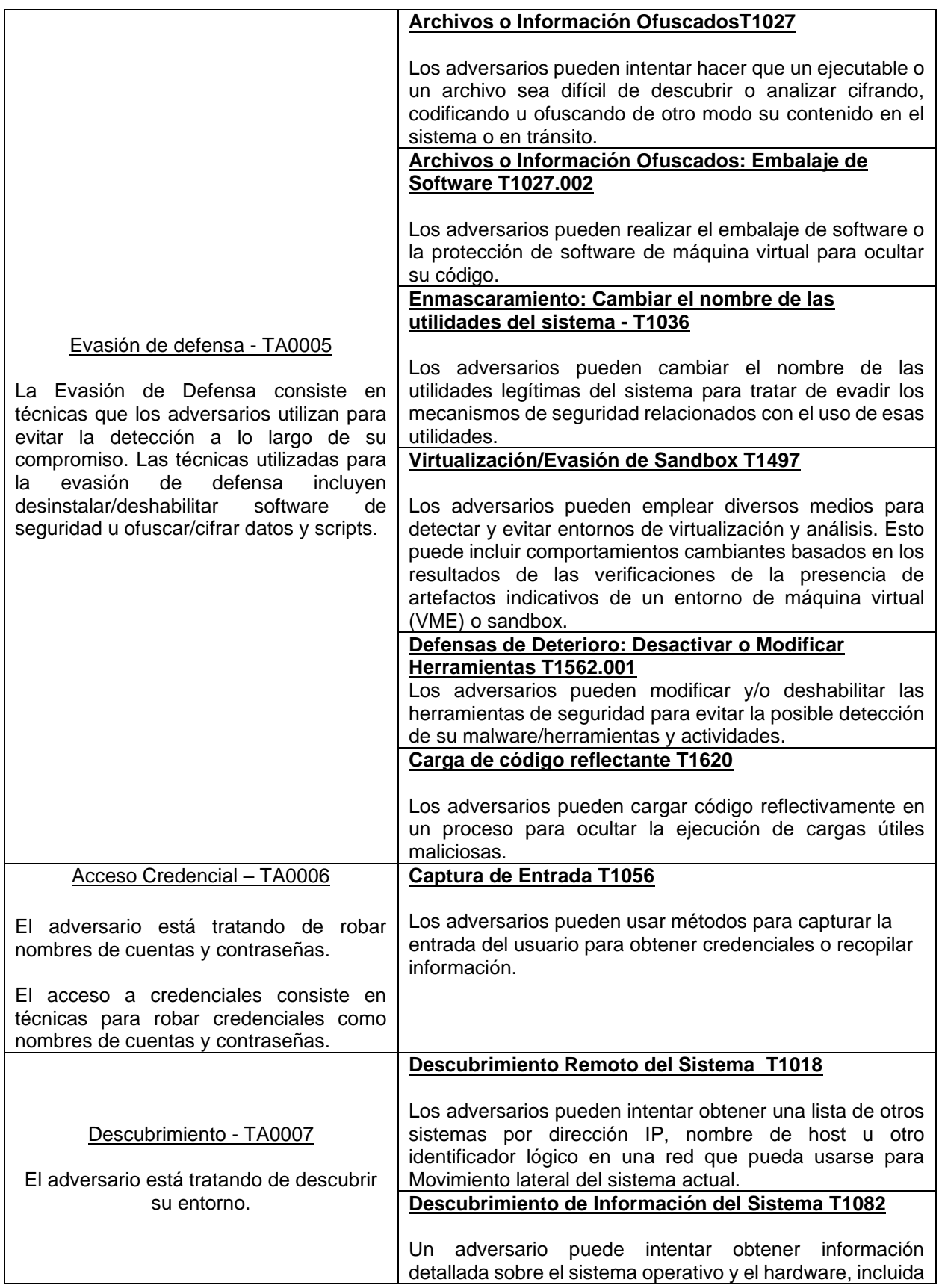

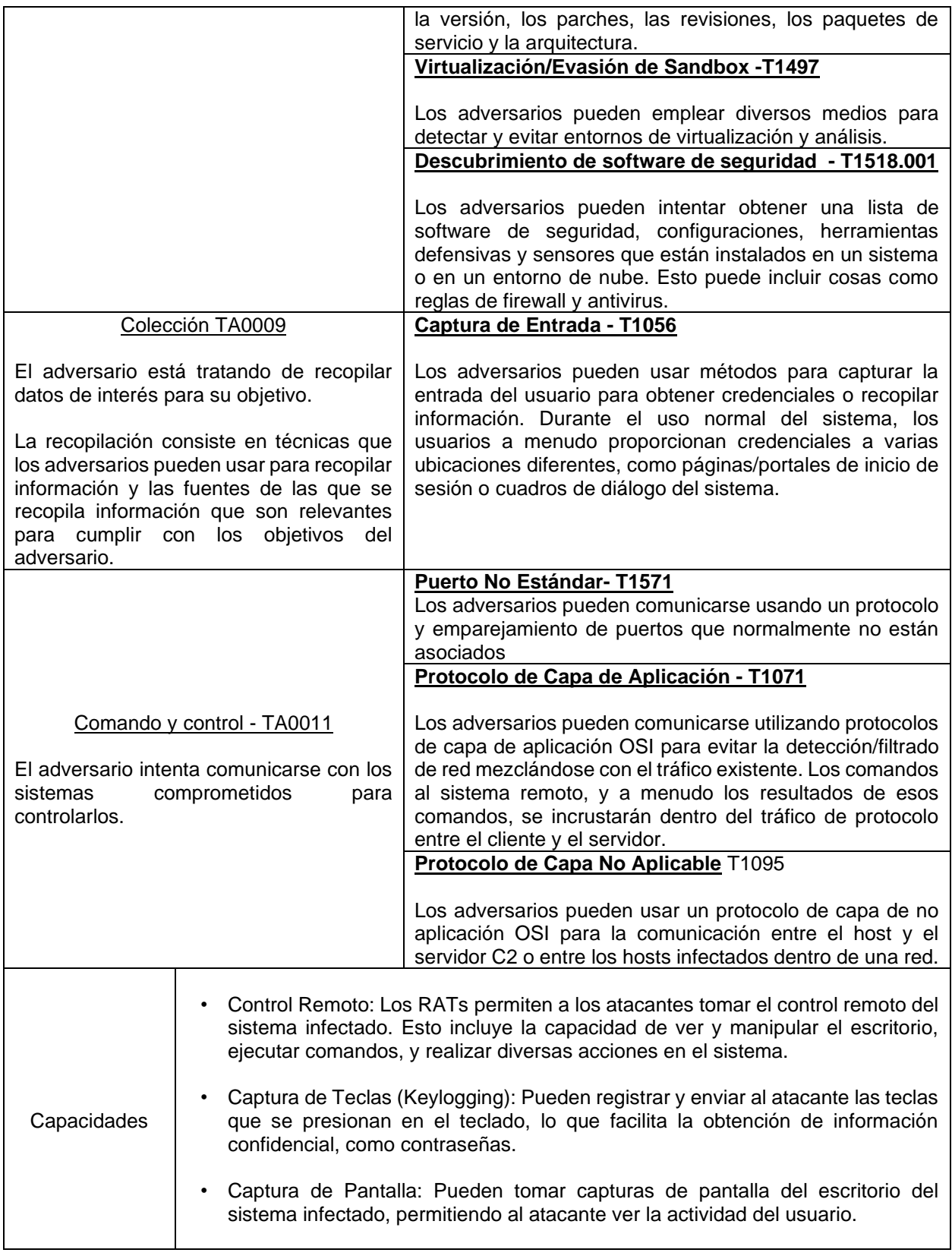

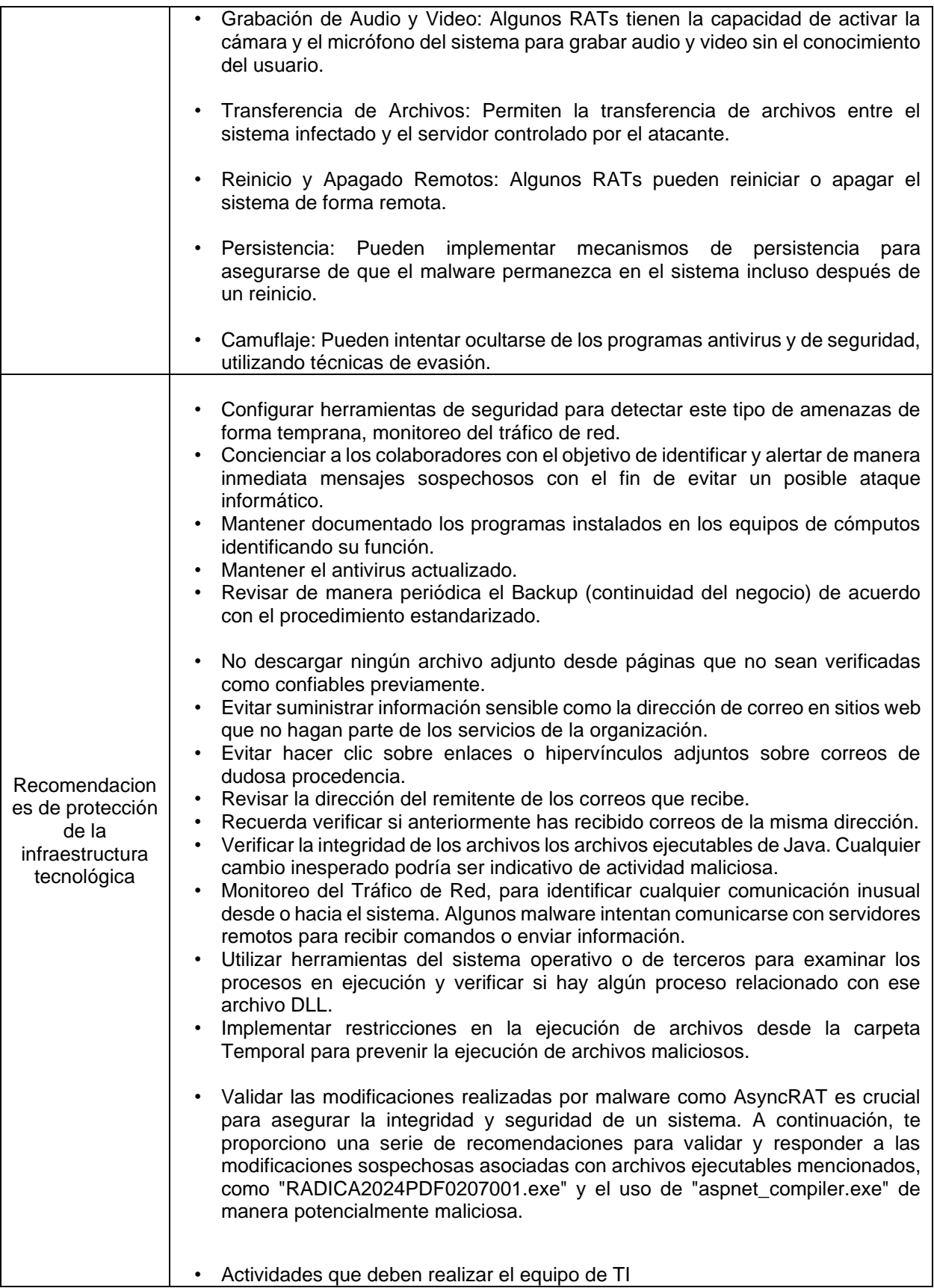

#### Análisis Inicial

- Revisión de Logs: Revisa los registros de eventos del sistema y del firewall para detectar actividades inusuales, como conexiones de red desconocidas, ejecuciones de programas en momentos inusuales, etc.
- Análisis de Malware: Utiliza herramientas de análisis de malware (como VirusTotal) para escanear los archivos sospechosos y determinar si son conocidos por ser maliciosos.

Validación de Integridad

- Comparación de Hashes: Compara los hashes de los archivos mencionados con las versiones legítimas. Diferencias inesperadas pueden indicar modificaciones maliciosas.
- Verificación de Firmas Digitales: Verifica que los archivos ejecutables tengan firmas digitales válidas y que correspondan al editor esperado.

#### Análisis Forense

- Análisis de Comportamiento: Utiliza herramientas de análisis forense para monitorear el comportamiento de los archivos sospechosos en un entorno aislado (sandbox). Observa las acciones realizadas, como modificaciones en el registro, creación de archivos, y conexiones de red.
- Revisión del Registro: Verifica las claves de registro asociadas con la ejecución automática para identificar entradas inusuales o maliciosas. Las claves de registro a revisar incluyen, pero no se limitan a, Run, RunOnce, Startup folder entries, etc.

Respuesta y Mitigación

- Aislamiento del Sistema: Si se confirma actividad maliciosa, aísla el sistema afectado para prevenir la propagación del malware.
- Eliminación de Malware: Utiliza herramientas de eliminación de malware confiables para limpiar el sistema. Esto puede incluir la eliminación manual de archivos maliciosos, entradas de registro, y la restauración de configuraciones modificadas.
- Actualización de Seguridad: Asegúrate de que todos los sistemas operativos y aplicaciones estén actualizados para proteger contra vulnerabilidades conocidas.
- Educación y Prevención: Capacita a los usuarios sobre las amenazas de seguridad, incluyendo la ejecución de archivos desconocidos y la importancia de mantener prácticas de seguridad robustas.

Revisión del .NET Framework

• Dado que aspnet\_compiler.exe es una herramienta legítima del .NET Framework, su uso indebido puede ser más difícil de detectar. Monitoriza la

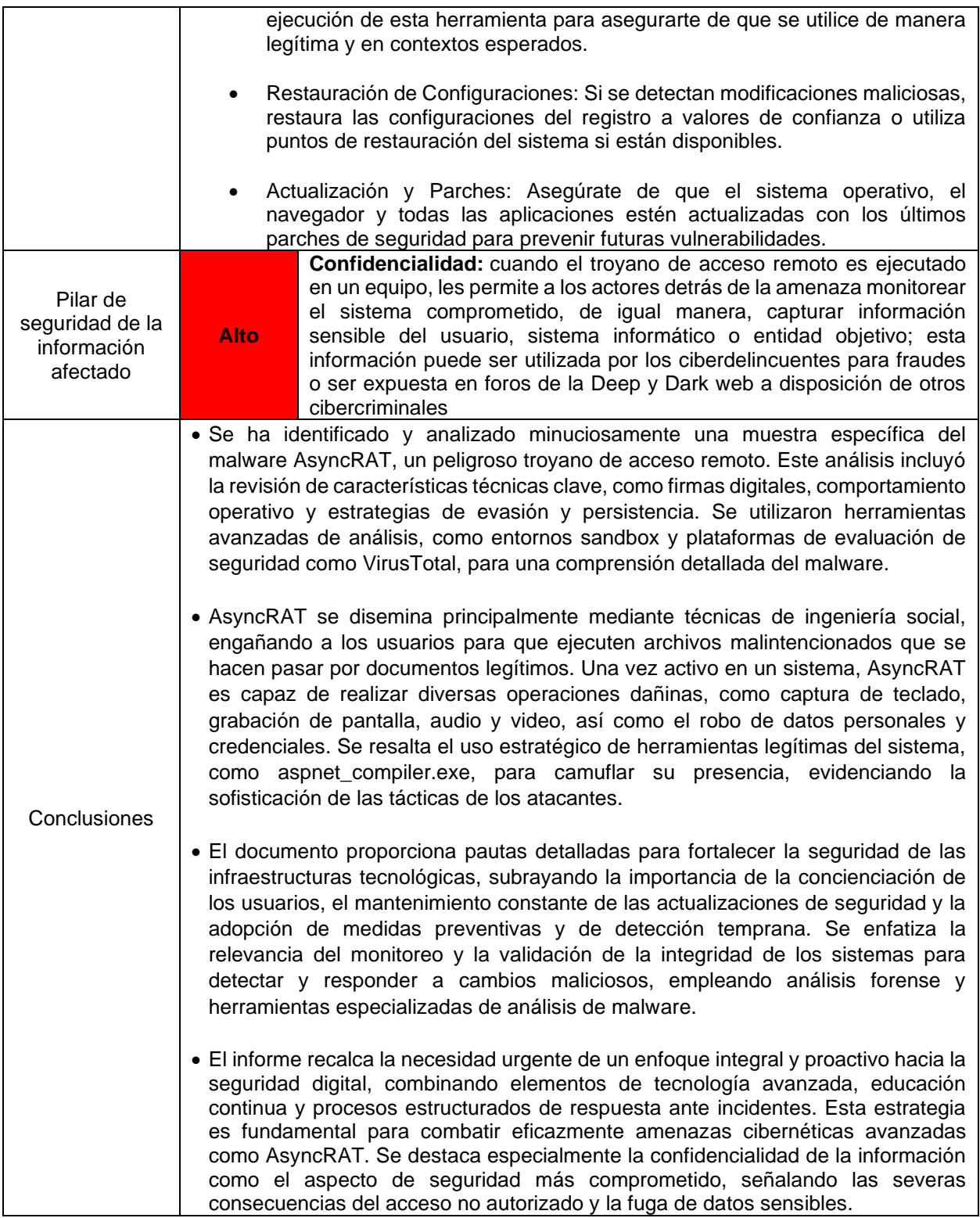

Si tiene desea reportar un incidente de seguridad digital, puede comunicarse con el COLCERT como privado y al CSIRT Gobierno para entidades, a través de los siguientes canales:

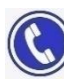

Bogotá: +57 601 344 22 22

[contacto@colcert.gov.co](mailto:contacto@colcert.gov.co) / csirtgob@mintic.gov.co

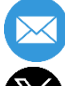

[@colCERT](https://twitter.com/colCERT)